Name\_\_\_\_\_\_\_\_\_\_\_\_\_\_\_\_\_\_\_\_\_\_\_\_ Partners \_\_\_\_\_\_\_\_\_\_\_\_\_\_\_ \_\_\_\_\_\_\_\_\_\_\_\_\_\_\_\_

M&M Lab (Exponential Growth and Decay)

# Part I: Modeling Exponential Growth M&M Activity

The purpose of this lab is to provide a simple model to illustrate exponential growth of cancerous cells.

In our experiment, an M&M represents a cancerous cell. If the M&M lands "M" up, the cell divides into the "parent" cell and "daughter" cell. The cancerous cells divide like this uncontrollably-without end.

We will conduct **15 trials** and record the number of "cancerous cells" on the plate.

## **DO NOT EAT THE M&M's UNTIL YOU ARE DONE COLLECTING ALL DATA**

### **Exponential Growth Procedure**

- 1) Place 2 M&M's in a cup/plate. This is trial number 0.
- 2) Shake the cup and dump out the M&Ms. For every M&M with the "M" showing, add another M&M and then record the new population. (Ex. If 5 M&Ms land face up, then you add 5 more M&Ms)
- 3) Repeat step number 2 until you are done with 15 trials OR you run out of M&Ms.

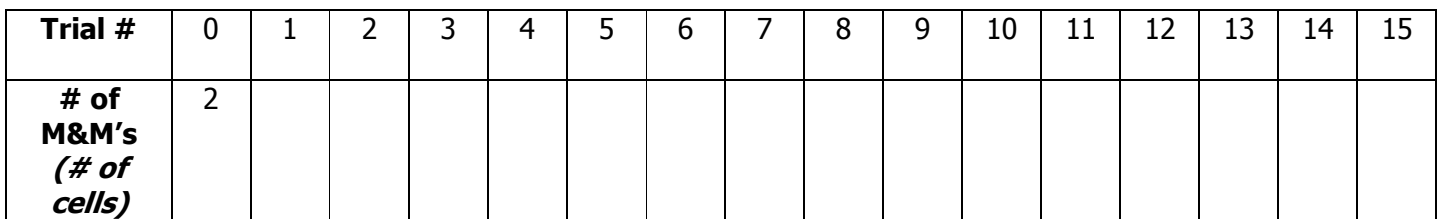

4) Graph your data (scatterplot) with the trial number on the x-axis and the number of M&M's on the yaxis.

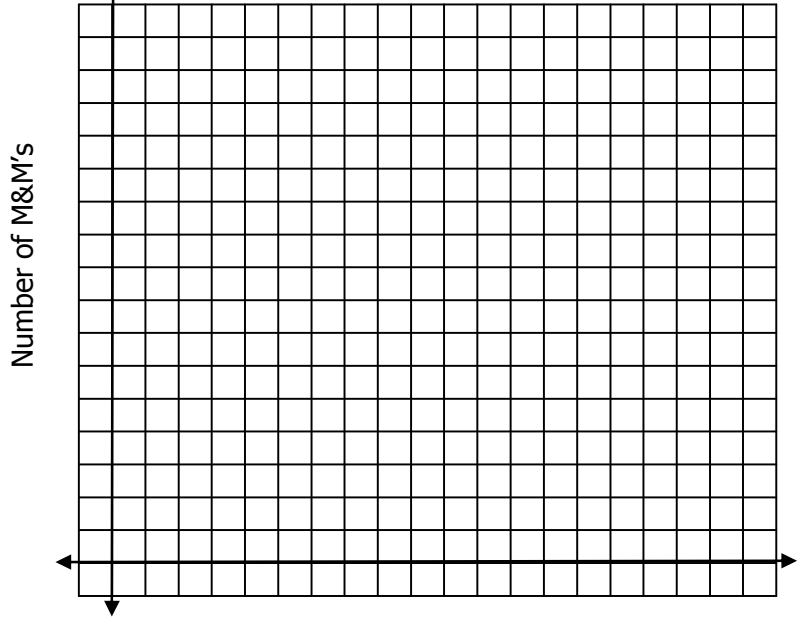

Trial Number

#### **Exponential Growth Discussion**

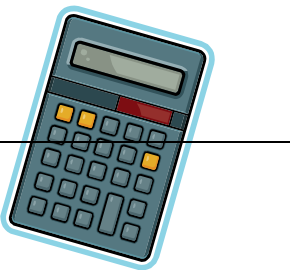

- 5) Should your graph touch the x-axis? Why or why not?
- 6) After each time you shook the cup, *approximate* the percentage of M&M's that landed with the imprint of "M" face up by looking at your table.

To calculate the percentage, we will calculate the percent change for each trial using the formula below. #M&M's in Phase1-#M&M's in Phase0 <sub>=</sub> new amount-old amount<br>#M&M's in Phase 0 old amount

Complete the table below.

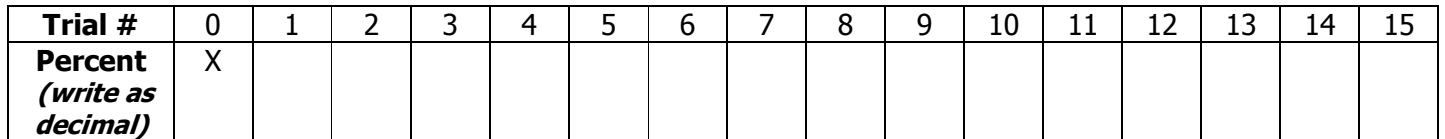

Calculate the average of ALL the percents:

7) We can write an exponential growth function that models the data above using the formula  $y = C (1+r)^t$ 

Initial amount of M&M's ( $\#$  of M&Ms you started with)  $C =$ 

Rate of growth (calculated average from #6) r = \_\_\_\_\_\_\_\_\_\_\_\_ (written as a decimal)

Time (this represents a specific phase number)  $t = #$  of repetitions

 Fill in the variables to write your own exponential growth equation:

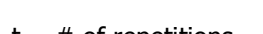

8) We can also use a graphing calculator to write the exponential growth equation.

You will need to enter your data table from page 1 into your graphing calculator.

Click STAT, and under EDIT choose Edit. A blank table should appear. Under  $L_1$  you are going to list the trial

number and under  $L_2$  list the Number of M&Ms.

(ONLY IF YOUR ALREADY HAVE DATA IN THE LISTS: To clear the lists before you begin, highlight the list name all the way at the top and press CLEAR—not delete—and ENTER.)

Now you need to find the "curve of best fit". This will make an equation that best models your data. Go to your home screen (2<sup>nd</sup> QUIT), click STAT, scroll right to CALC, select ExpReg, press ENTER. Write the exponential regression equation to three decimal places.

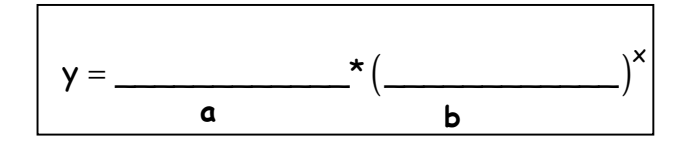

9) Use your exponential growth model that you created in #7 to predict the number of "cancerous cells" there would be in:

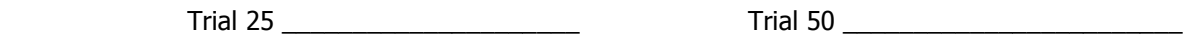

Now, use your exponential growth model that you created in #8 to predict the number of "cancerous cells" there would be in:

Trial 25 \_\_\_\_\_\_\_\_\_\_\_\_\_\_\_\_\_\_\_\_\_ Trial 50 \_\_\_\_\_\_\_\_\_\_\_\_\_\_\_\_\_\_\_\_\_\_\_\_

Explain any differences.

## Part II: Modeling Exponential Decay

- 10) Count the total number of M&Ms that you have. Record this number in trial  $#0$ .
- 11) This time when you shake the cup and dump out the M&Ms, remove the M&Ms with the "M" showing. Record the M&M population.
- 12) Continue this process and fill in the table. You are done when you have completed 10 phases -OR- when your M&M population gets below 4. **Do NOT record 0 as the population!!!**

| Trial #           |  | ∸ | ັ |  |  | O | 10 |
|-------------------|--|---|---|--|--|---|----|
| M&M<br>Population |  |   |   |  |  |   |    |

13) Sketch the graph representing your data.

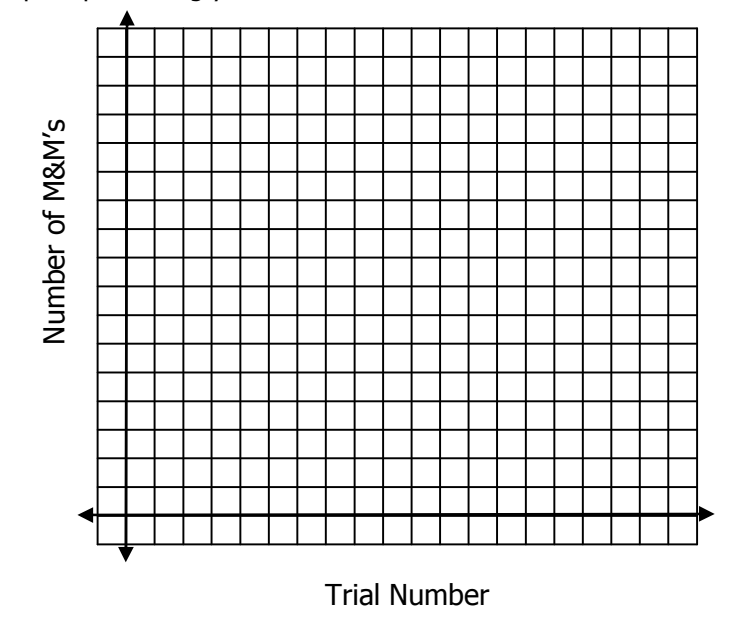

#### **Exponential Decay Discussion**

- 14) In the instructions for #14 (in Part II), why do you think you are NOT supposed to reduce the number of M&Ms all the way to zero? Explain.
- 15) Using your calculator again, write the exponential regression equation to three decimal places (see step #8 in part I)

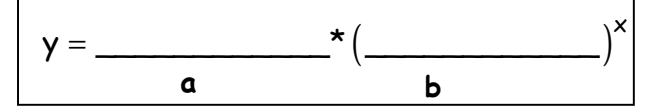

16) Use the exponential decay model you found in #16 to determine your M&M population on the  $4<sup>th</sup>$  Phase? How does this "theoretical" number compare to your actual data for the  $4<sup>th</sup>$  phase. Are they the same? Are they similar? What are some reasons why your results are different? Explain.

# Part III: Lab Discussion

Look at the exponential regression equations from your calculator … These questions will help you to determine how well your exponential equation fits your actual data

\_\_\_\_\_\_\_\_\_\_\_\_\_\_\_\_\_\_\_\_\_\_\_\_\_\_\_\_\_\_\_\_\_\_\_\_\_\_\_\_\_\_\_\_\_\_\_\_\_\_\_\_\_\_\_\_\_\_\_\_\_\_\_\_\_\_\_\_\_\_\_

\_\_\_\_\_\_\_\_\_\_\_\_\_\_\_\_\_\_\_\_\_\_\_\_\_\_\_\_\_\_\_\_\_\_\_\_\_\_\_\_\_\_\_\_\_\_\_\_\_\_\_\_\_\_\_\_\_\_\_\_\_\_\_\_\_\_\_\_\_\_\_

1. In Part I, what was the "a" value? \_\_\_\_\_\_\_\_\_\_\_ In Part II, what was the "a" value? \_\_\_\_\_\_\_

Why were the "a" values different in Parts I and II? \_\_\_\_\_\_\_\_\_\_\_\_\_\_\_\_\_\_\_\_\_\_\_\_\_\_\_

What does the "a" value represent in the equation x y a b = ∗ ? BE SPECIFIC. \_\_\_\_\_\_\_\_\_\_\_\_\_

2. In Part I, what was the "b" value? \_\_\_\_\_\_\_\_\_\_\_\_ In Part II, what was the "b" value?

Why were the "b" values different in Parts I and II? \_\_\_\_\_\_\_\_\_\_\_\_\_\_\_\_\_\_\_\_\_\_\_\_\_\_\_

\_\_\_\_\_\_\_\_\_\_\_\_\_\_\_\_\_\_\_\_\_\_\_\_\_\_\_\_\_\_\_\_\_\_\_\_\_\_\_\_\_\_\_\_\_\_\_\_\_\_\_\_\_\_\_\_\_\_\_\_\_\_\_\_\_\_\_\_\_\_\_

\_\_\_\_\_\_\_\_\_\_\_\_\_\_\_\_\_\_\_\_\_\_\_\_\_\_\_\_\_\_\_\_\_\_\_\_\_\_\_\_\_\_\_\_\_\_\_\_\_\_\_\_\_\_\_\_\_\_\_\_\_\_\_\_\_\_\_\_\_\_\_

\_\_\_\_\_\_\_\_\_\_\_\_\_\_\_\_\_\_\_\_\_\_\_\_\_\_\_\_\_\_\_\_\_\_\_\_\_\_\_\_\_\_\_\_\_\_\_\_\_\_\_\_\_\_\_\_\_\_\_\_\_\_\_\_\_\_\_\_\_\_\_

What does the "b" value represent in the equation  $y = a * b^x$  ? BE SPECIFIC. \_\_\_\_\_\_\_\_\_\_\_\_\_

3. In the instructions for Part II (decay) why do you think you are NOT supposed to reduce the number of M&Ms all the way to zero? Explain.